GS Elektromedizinische Geräte G. Stemple GmbH Hauswiesenstraße 26 D-86916 Kaufering

Tel. +49 8191 65722-0 Fax +49 8191 65722-22 info@corpuls.com www.corpuls.com

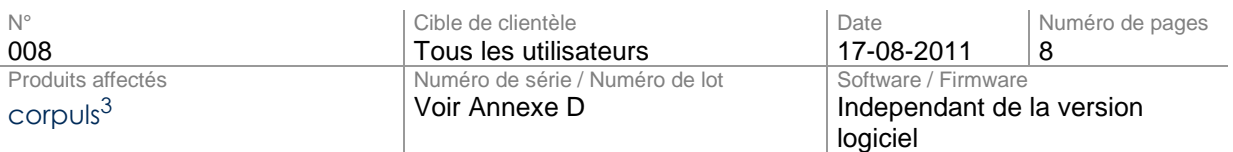

#### Madame, Monsieur,

Nous tenons à vous informer par cette lettre que 122 cartes processeurs potentiellement défectueuses ont été installées dans un nombre limité d'appareils **corpuls3**.

Une erreur dans la tension d'alimentation du processeur peut sporadiquement conduire à des erreurs non reproductibles. Les informations d'erreur peuvent entraîner de fausses alarmes de pannes provisoires des fonctions de mesure et de traitement.

Le dysfonctionnement a été identifié par nos tests d'assurance qualité régulièrement effectués. Jusqu'à maintenant, aucune liaison avec des dysfonctionnements annoncés par le champ n'a pu être établi.

Nous avons décidé de rappeler tous les appareils équipés **corpuls3** avec le composant qui a été identifié comme problématique, et d'effectuer un remplacement préventif du composant affecté.

Selon nos dossiers, votre organisation a acheté au moins un des appareils concernés. Les numéros de série affectés sont énumérés à l'annexe D de cette lettre.

Nous vous prions de lire attentivement cette note de sécurité et de retourner la lettre de confirmation remplie et signée, annexe B, à GS au plus tard le 30/09/2011.

Jusqu'ici, nous n'avons pas eu connaissance d'autres appareils de type **corpuls3** touchés par ce problème.

Les autorités de surveillance compétentes des pays concernés et de votre distributeur local ont été informées de cette ACS (Action Corrective de Sécurité).

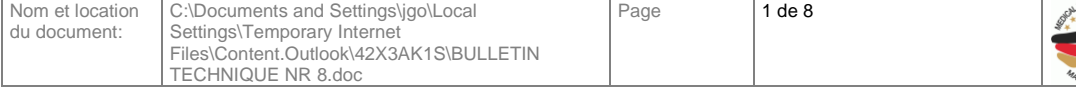

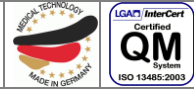

## **1. Description de l'erreur**

Les cartes processeurs défectueuses peuvent produire une variété d'erreurs sporadiques, non reproductible, en particulier :

- Perte de fonction de mesure (la fonction de mesure de l'ECG n'est pas affectée)
- Envoi de fax impossible, le module GSM n'est pas correctement reconnu.
- La communication via le **Bluetooth ® interface de données** (option) n'est plus
- possible.
- Le lecteur de carte d'assurance maladie ne fonctionne pas (nouvelle option; pas
- encore livré au client)
- La communication dans le défibrillateur est perturbée, le message suivant apparaît
- épisodiquement « Pas de connexion avec le défibrillateur ».
- Lors du démarrage du **corpuls3** l'un des modules ne répond pas ou ne réagit soudain
- pas lors d'une opération.  $\bullet$
- En cas de service : Il peut arriver qu'une mise à jour logiciel ne soit pas correctement
- exécutée.

## **2. Condition préalable à la survenance de l'erreur**

Une des cartes processeurs potentiellement défectueuses a été installée dans votre appareil.

Les basses températures (<0° C) favorisent la survenue de l'erreur.

## **3. Risque potentiel**

Comme les fonctions de mesure et de thérapie sont temporairement non disponibles, des retards de diagnostique et de thérapie peuvent survenir.

Une mise à jour logiciel peut échouer (ne concerne que l'accès au service).

## **4. Informations sur la sécurité**

Redémarrez le module affecté.

Notez que lors qu'une interface de communication est perturbée, les modules doivent être individuellement relancés (voir également chapitre « 4.2.2 : Arrêt » du mode d'emploi).

## **5. Dépannage des périphériques remarquables**

Une solution permanente est possible seulement en remplaçant les cartes processeurs affectées.

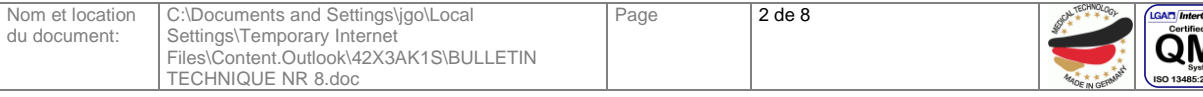

## **6. Mesures immédiates**

Veuillez informer tous vos utilisateurs une autre fois sur :

Les messages d'alarme et les mesures correctives.

Assurez-vous au sein de votre organisation, que tous les utilisateurs des produits mentionnés ci-dessus et toutes autres personnes nécessaires sont bien informées de ces **informations urgentes de sécurité**.

Sauf si vous avez fourni les produits à des tiers, merci d'envoyer une copie de ces informations de sécurité et d'informer également la personne à contacter mentionnée ci dessous.

Merci de garder cette information au moins jusqu'à ce que les mesures correctives soient achevées.

## **7. Mesures correctives du fabricant**

Cette note de sécurité sera envoyée à tous les utilisateurs d'appareils affectés jusqu'au 31.08.2011.

Un service d'accès pour chaque appareil est rapidement organisé. Une nouvelle carte processeur avec le niveau BA0000000F ou de niveau supérieur va être installé, vous aurez donc une unité entièrement fonctionnelle dans un court délai. Un appareil de remplacement vous sera mis à disposition.

L'institut fédéral des produits pharmaceutiques et médicaux a reçu une copie de cette information de sécurité.

Toutes les autorités nationales concernées sont informées.

#### **8. Date butoir**

Une information à destination des utilisateurs doit être effectuée immédiatement avec des mesures appropriées (par ex. via e-mail ou en affichant cette lettre et le complément du mode d'emploi sur le panneau d'affichage).

Veuillez retourner la lettre de confirmation complétée (annexe B) à l'adresse indiquée au plus tard le 30.09.2011.

Le remplacement des platines aura lieu dans l'espace de 2 mois – après envoi de la lettre de confirmation. Tous les appareils affectés seront remis en état le 01.12.2011 au plus tard.

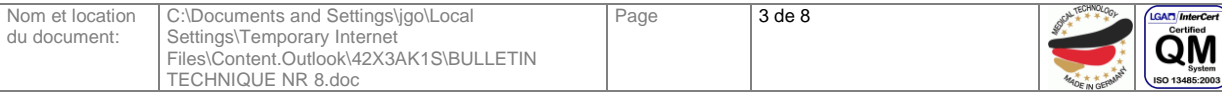

## **9. Contact du fabricant (en cas de questions)**

Christophe GUYOT Responsable SAV

Tél . : 01.69.35.53.29 Fax. : 01.69.353.53.39 @mail. : [cguyot@weinmann-france.fr](mailto:cguyot@weinmann-france.fr)

Nous vous remercions de votre compréhension et nous vous présentons nos excuses pour les désagréments occasionnés. Sachez que nous mettons tout en œuvre pour vous assurer un service de qualité irréprochable pour la sécurité des patients.

Pour toutes questions n'hésitez pas à contacter votre partenaire **corpuls**® (voir aussi annexe C ou www.corpuls.com).

Meilleures salutations Christophe GUYOT Responsable SAV

Tél . : 01.69.35.53.29 Fax. : 01.69.353.53.39 @mail. : [cguyot@weinmann-france.fr](mailto:cguyot@weinmann-france.fr)

Nous vous remercions de votre compréhension et nous vous présentons nos excuses pour les désagréments occasionnés, sachez que nous mettons tout en œuvre pour vous assurer un service de qualité irréprochable pour la sécurité des patients.

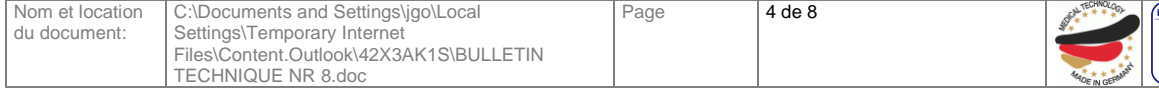

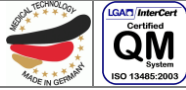

## INFORMATION DE SECURITE Bulletin Technique N°. 008

## **Annexe A**

Illustration de la combinaison d'appareil corpuls $3$ 

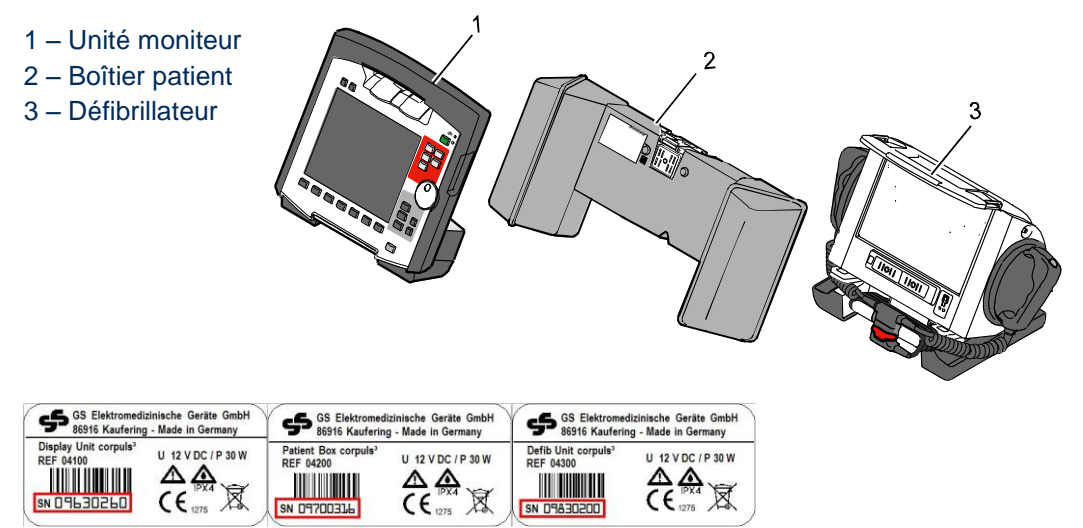

*Plaque signalétique avec la position du numéro série*

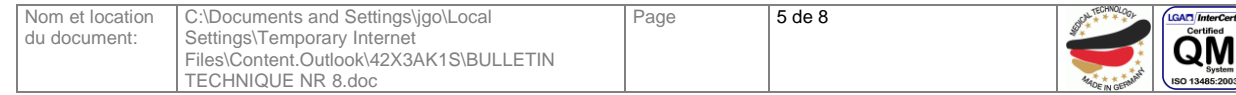

## **Annexe B**

Formulaire de confirmation

Veuillez marquer d'une croix TOUS les champs concernant votre établissement.

- Nous avons lu et compris l'information de sécurité de GS Electromedizinische Geräte G Stemple Gmbh le 17.08.2011
- Nous avons informé nos utilisateurs d'une manière appropriée sur le contenu de cette information de sécurité et sur les mesures nécessaires.
- Nous avons ajouté Annexe D (si nécessaire avec numéros de série corrigés) avec une liste des appareils affectés dans notre établissement.

A compléter par le client (en lettres capitales):

Organisation:

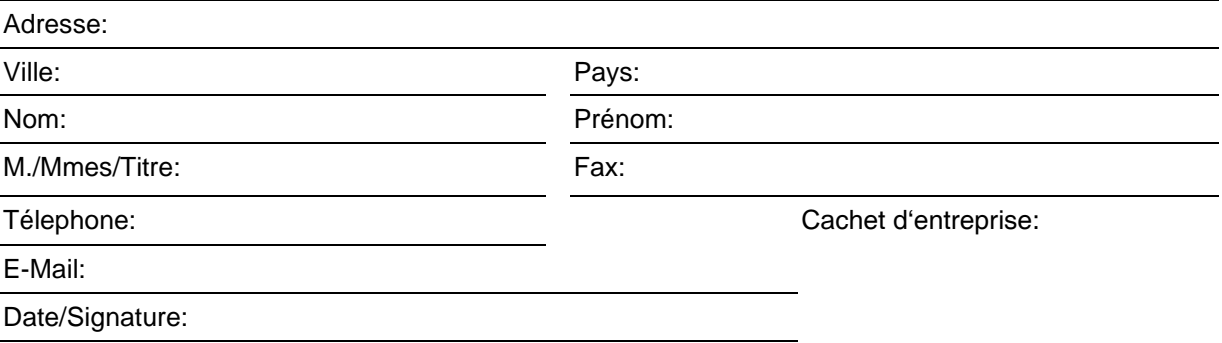

Veuillez retourner cette lettre de confirmation jusqu'au 30.09.2011 au plus tard à : Société WEINMANN – Monsieur GUYOT – Z.I. Rue Lavoisier – 91430 IGNY Fax . : 01.69.35.53.39

Ou attacher le document scanné en format PDF à votre @mail à **c.guyot@weinmann-france.fr** 

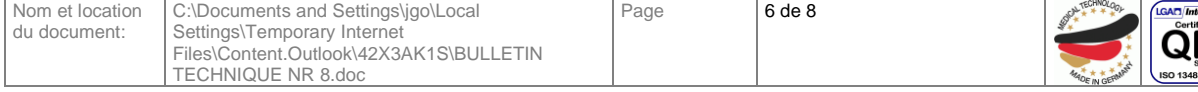

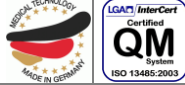

# INFORMATION DE SECURITE Bulletin Technique N°. 008

## **Annexe C**

Partenaires S.A.V. autorisés de corpuls<sup>®</sup>

Veuillez visiter notre page web pour les adresses de S.A.V internationaux:

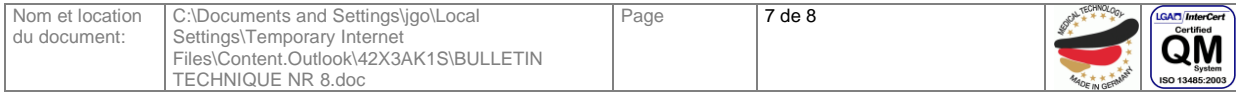

# **Annexe D**

Numéros de série de corpuls<sup>3</sup> affectés dans votre établissement (selon notre documentation):

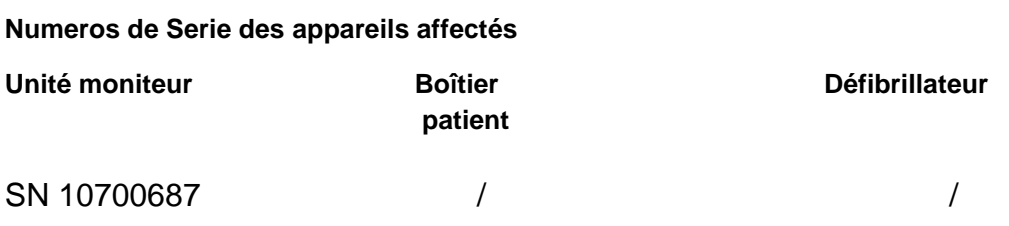

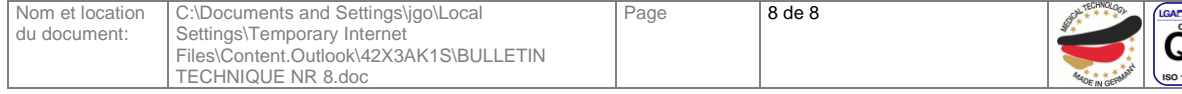

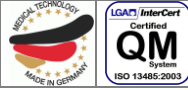